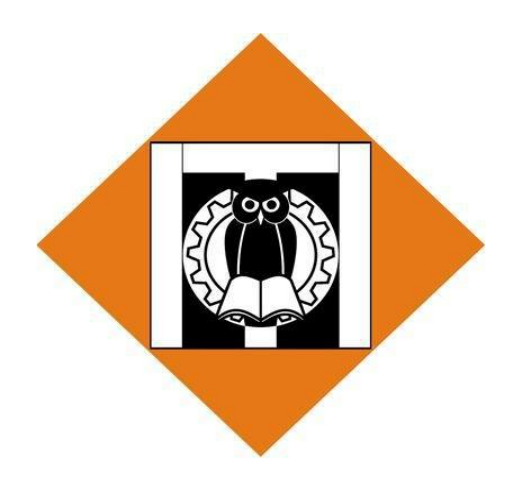

**INSTITUT TEKNOLOGI INDONESIA**

# **RANCANG BANGUN PLATFORM PEMBELAJARAN** *CYBERSECURITY* **DENGAN METODE** *GAMIFIKASI CAPTURE THE FLAG (CTF) JEOPARDY STYLE* **BERBASIS WEB***.*

**TUGAS AKHIR**

**Revanza Zakly Juliansyah 1151900025**

**PROGRAM STUDI TEKNIK INFORMATIKA INSTITUT TEKNOLOGI INDONESIA**

**2023**

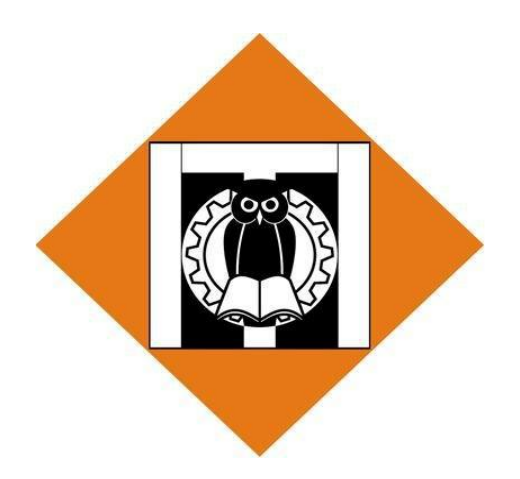

**INSTITUT TEKNOLOGI INDONESIA**

# **RANCANG BANGUN PLATFORM PEMBELAJARAN** *CYBERSECURITY* **DENGAN METODE** *GAMIFIKASI CAPTURE THE FLAG (CTF) JEOPARDY STYLE* **BERBASIS WEB***.*

## **TUGAS AKHIR**

Diajukan sebagai salah satu syarat untuk memperoleh gelar Sarjana (S1).

**Revanza Zakly Juliansyah 1151900025**

**PROGRAM STUDI TEKNIK INFORMATIKA INSTITUT TEKNOLOGI INDONESIA**

**2023**

### **HALAMAN PERNYATAAN ORISINALITAS**

<span id="page-2-0"></span>Skripsi ini adalah hasil karya saya sendiri, dan semua sumber baik yang dikutip maupun dirujuk telah saya nyatakan dengan benar

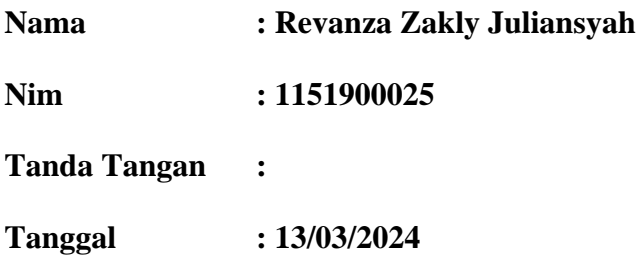

#### **HALAMAN PENGESAHAN**

Skripsi ini diajukan oleh:

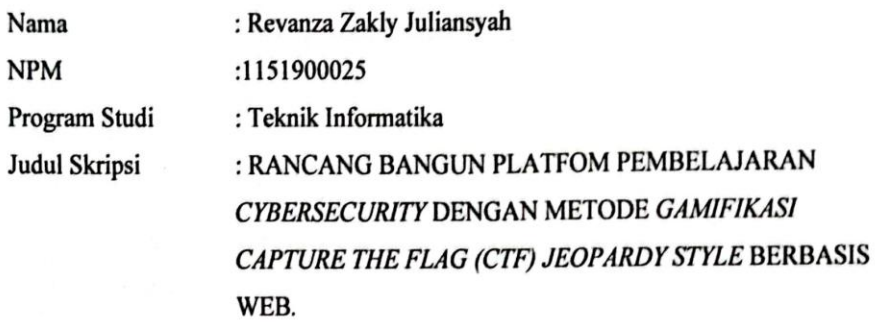

Telah berhasil dipertahankan di hadapan Dewan Penguji dan diterima sebagai bagian persyaratan yang diperlukan untuk memperoleh gelar Sarjana Komputer Pada Program Studi Informatika Institut Teknologi Indonesia.

**DEWAN PENGUJI** 

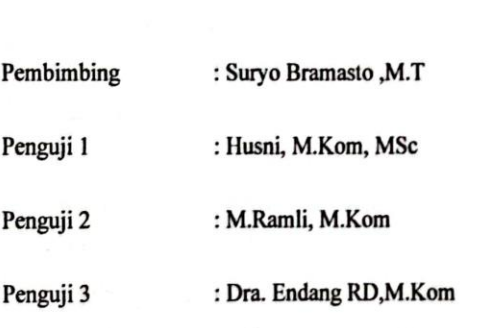

Ditetapkan di : Kampus Institut Teknologi Indonesia, Tangerang Selatan

: 06/03/2024 Tanggal

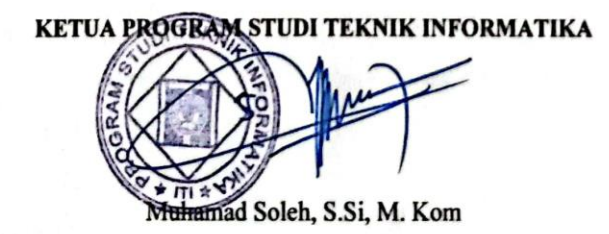

Teknik Informatika-ITI

ii **Teknik Informatika-ITI**

#### **KATA PENGANTAR**

<span id="page-4-0"></span>Puji syukur atas kehadirat Allah SWT. yang telah memberikan rahmat serta hidayah-Nya, sehingga penulis masih diberikan kesempatan untuk menyelesaikan laporan Tugas Akhir ini. Penulis mengucapkan terimakasih yang sebesar-besarnya kepada semua pihak yang telah memberikan dukungan, bimbingan, dan saran dalam menyelesaikan laporan Tugas Akhir ini. Pada kesempatan ini penulis ingin mengucapkan terimakasih khususnya kepada :

- 1. Bapak Muhammad Soleh, S.Si, M.Kom Selaku Ketua Program Studi Teknik Informatika.
- 2. Ibu Dra. Sulistyowati, M.Kom, Selaku Dosen Pembimbing Akademik, yang selalu membimbing dari awal perkuliahan hingga sampai saat ini.
- 3. Bapak Suryo Bramasto, M.Kom, Selaku Dosen Pembimbing yang membantu dalam kelancaran proses Tugas Akhir ini.
- 4. Bapak Iwan Sahroni selaku ayah yang hebat dan Ibu Dwi Kurnia Apriani Selaku Ibu yang hebat yang sangat penulis sayangi, yang selalu memberikan do'a, serta semangat, kalau bukan karena nya saya tidak akan bisa seperti ini semoga kelak saya bisa menjadi orang hebat dan membanggakan beliau.
- 5. Revianza Abiyan Selaku adik kandung saya yang sangat saya sayangi dan menjadi motivasi serta semangat saya untuk menjadi seorang kakak dan contoh yang baik.
- 6. Guru dan Siswa SMK Angkasa 2 dan SMP Voctech yang selalu memberikan saya semangat serta doa semoga tuhan membalas kebaikan mereka.
- 7. Ade Surya Dinata, Setiadjie Bhaskara dan Bagas Wahyu Kusuma, dan teman-teman SMKN 6 Tangsel yang memberikan saya semangat dan dorongan untuk sukses Bersama.
- 8. Teman-teman seperjuangan yang ada di Angkatan 2019 baik yang masih berjuang Bersama sampai saat ini dan yang sudah keluar semoga suatu saat kita bisa menjadi orang sukses dan orang hebat saat kita bertemu nanti.
- 9. Diri sendiri Revanza Zakly Juliansyah yang telah berjuang melawan rasa malas semoga suatu saat bisa menjadi orang yang sukses dan bisa menjadi orang yang berguna bagi masyarakat dan bangsa Indonesia.

Penulis menyadari bahwa dalam penulisan laporan Tugas Akhir ini masih jauh dari kata sempurna dan memiliki banyak kekurangan. Oleh karena itu, saran dan kritik yang membangun dari para pembaca sangat dibutuhkan oleh penulis. Akhir kata, penulis sangat berharap bahwa laporan Tugas Akhir ini akan berguna terutama dalam menunjang kemajuan Program Studi Informatika Institut Teknologi Indonesia serta untuk masyarakat dan bangsa Indonesia.

Tangerang Selatan, 1 Februari 2024

Revanza Zakly Juliansyah

#### <span id="page-6-0"></span>**HALAMAN PERNYATAAN PERSETUJUAN PUBLIKASI**

#### **TUGAS AKHIR / SKRIPSI UNTUK KEPENTINGAN AKADEMIS**

Sebagai sivitas akademika Institut Teknologi Indonesia, saya yang bertanda tangan di bawah ini:

Nama : Revanza Zakly Juliansyah

NPM : 1151900025

Program Studi : Teknik Informatika

Jenis Karya : Tugas

Akhir/Skripsi

demi pengembagan ilmu pengetahuan, menyetujui untuk memberikan kepada Institut Teknologi Indonesia Hak Bebas Royalti Non Eksklusif (*Non-exclusive Royalty Free Right*) atas karya ilmiah saya yang berjudul:

…

beserta perangkat yang ada (jika diperlukan). Dengan Hak Bebas Royalti Non Eksklusif ini Institut Teknologi Indonesia berhak menyimpan, mengalih media/formatkan, mengelola dalam bentuk pangkalan data (*database*), merawat, dan mempublikasikan Tugas Akhir/Skripsi saya selama tetap mencantumkan nama saya sebagai penulis/pencipta dan sebagai pemilik Hak Cipta.

Demikian pernyataan ini saya buat dengan sebenarnya.

Dibuat di: Tangerang Selatan Yang Menyatakan,

Revanza Zakly Juliansyah

v **Teknik Informatika-ITI**

#### **ABSTRAK**

<span id="page-7-0"></span>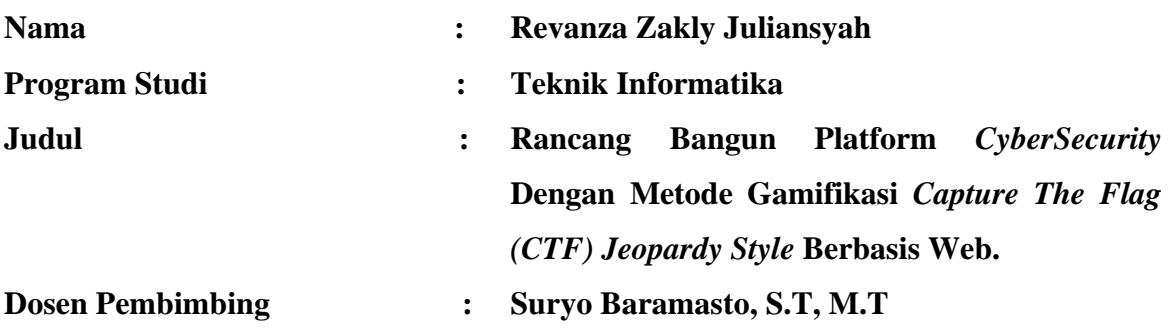

Peningkatan kompleksitas ancaman keamanan siber menuntut solusi inovatif dalam pembelajaran keamanan siber. Tugas akhir ini merancang dan membangun sebuah platform pembelajaran keamanan siber berbasis web dengan pendekatan metode penelitian yang sesuai untuk mengembangkan platform pembelajaran keamanan siber yang di mulai dari tahap studi literatur sampai ke tahap akhir deployment. Pada proses pengembangan platform pembelajaran *CyberSecurity* ini menggunakan beberapa teknologi seperti penggunaan bahasa pemrograman PHP dengan framework Laravel, penggunaan mysql sebagai databases, dan penggunaan VScode sebagai *text editor* yang membantu dalam penyusunan program hasil akhir dari tugas akhir ini menghasilkan platform *cybersecurity* berbasis *capture the flag (CTF)* yang memiliki fitur *practice, competition,* dan *classroom,* platform *cybersecurity* ini bersifat fleksibel dan dapat diakses melalui web, memungkinkan pengguna untuk belajar secara mandiri dan mengembangkan potensi di bidang *cybersecurity*. Dengan memanfaatkan teknologi web, pengguna dapat mengakses platform ini kapan saja dan di mana saja, memfasilitasi pembelajaran keamanan siber yang efektif dan dapat diakses oleh berbagai kalangan.

Kata Kunci : *capture the flag (CTF), CyberSecurity,* pembelajaran *CyberSecurity, model view controller(MVC), jeopardy style*

#### ABSTRACT

The increasing complexity of cyber security threats demands innovative solutions in cyber security learning. This final project designs and builds a web-based cyber security learning platform with an appropriate research method approach to develop a cyber security learning platform starting from the literature study stage to the final deployment stage. in the process of developing the CyberSecurity learning platform, several technologies were used, such as the use of the PHP programming language with the Laravel framework, the use of MySQL as databases, and the use of VScode as a text editor which helped in preparing the program. The final result of this final project was to produce a cybersecurity platform based on Capture the Flag (CTF). ) which has practice, competition and classroom features, this cybersecurity platform is flexible and can be accessed via the web, allowing users to learn independently and develop potential in the field of cybersecurity. By utilizing web technology, users can access this platform anytime and anywhere, facilitating effective and accessible cyber security learning for various groups.

Keywords: capture the flag (CTF), CyberSecurity, CyberSecurity learning, model view controller (MVC), jeopardy style

### **DAFTAR ISI**

<span id="page-9-0"></span>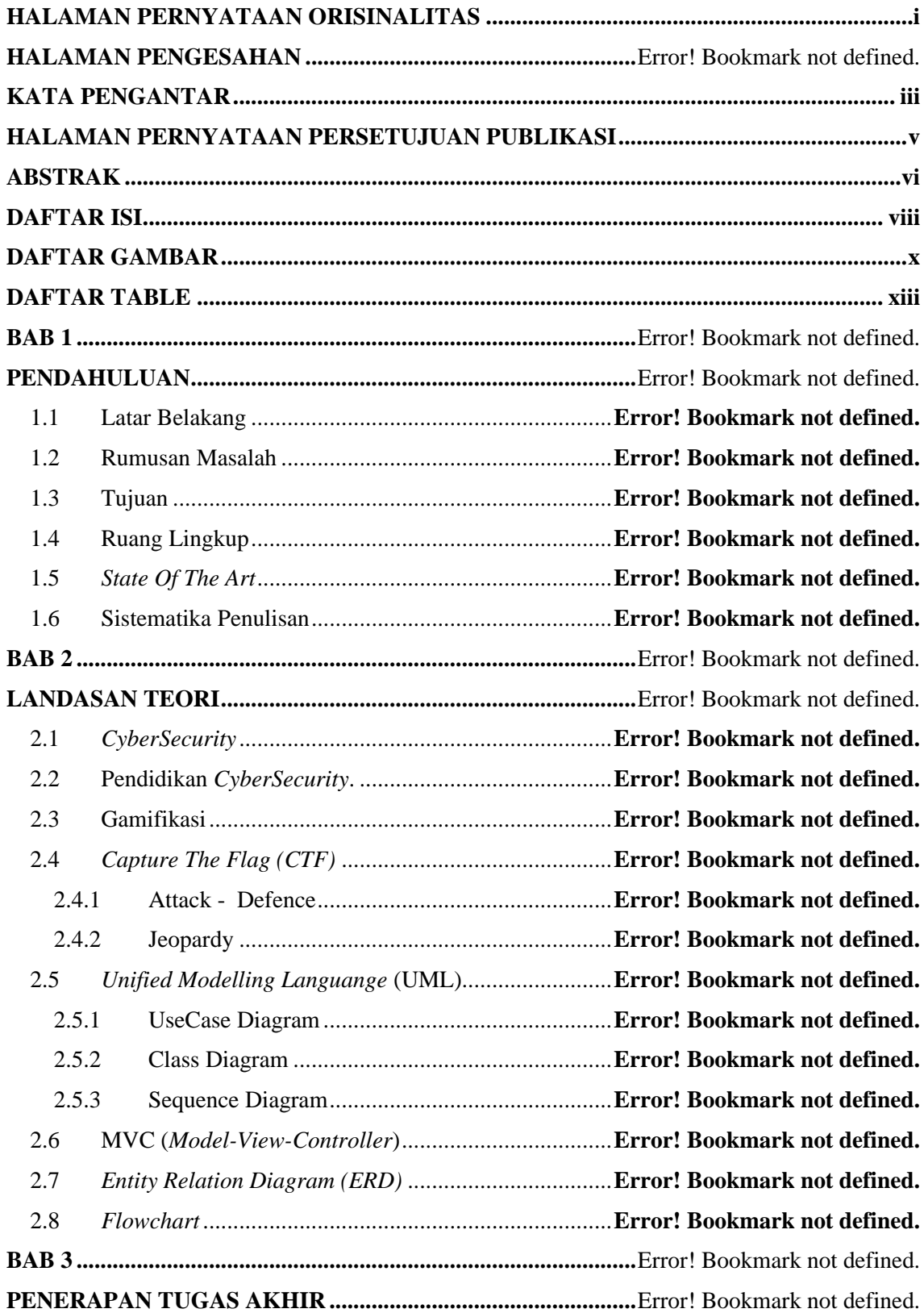

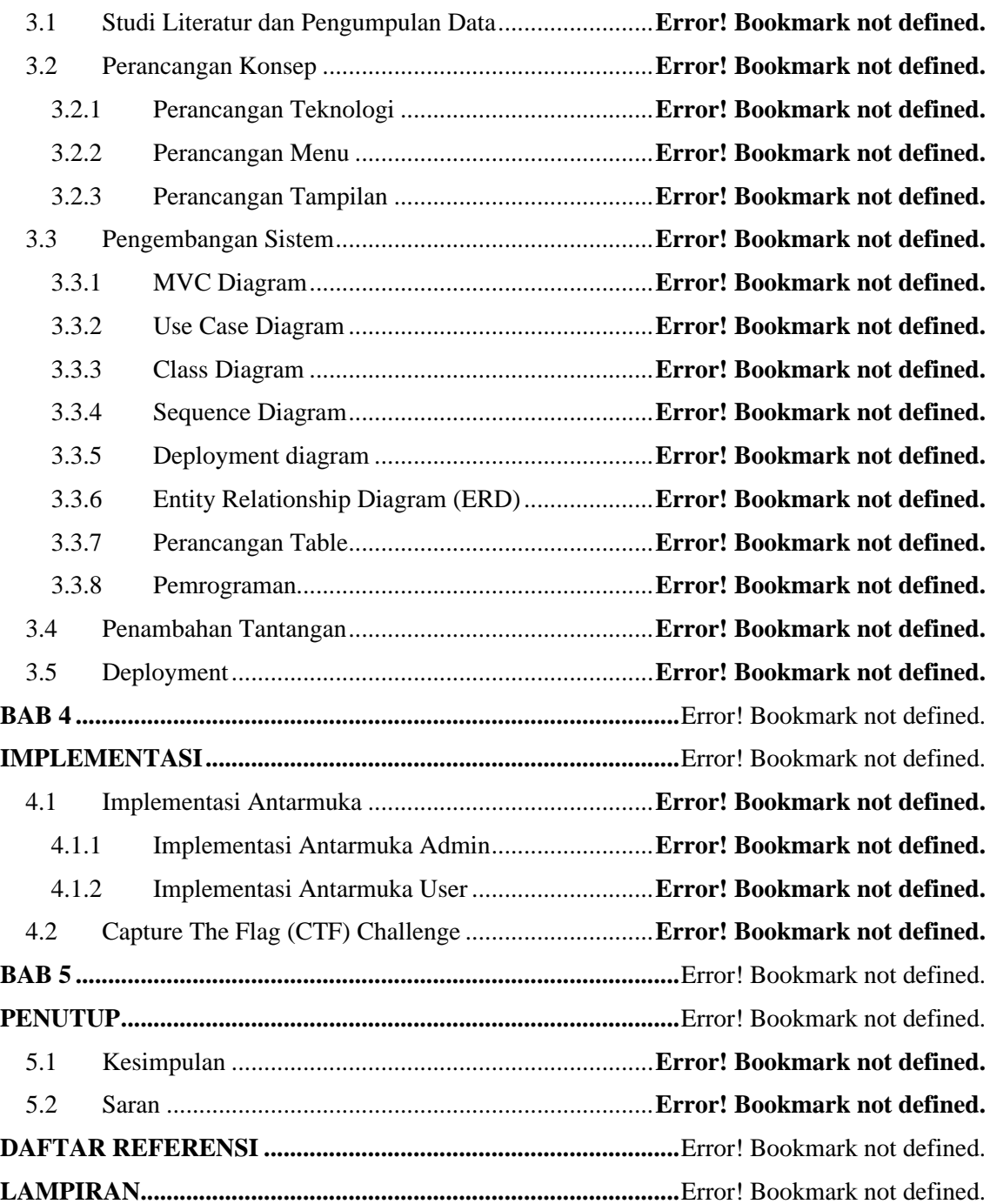

## **DAFTAR GAMBAR**

<span id="page-11-0"></span>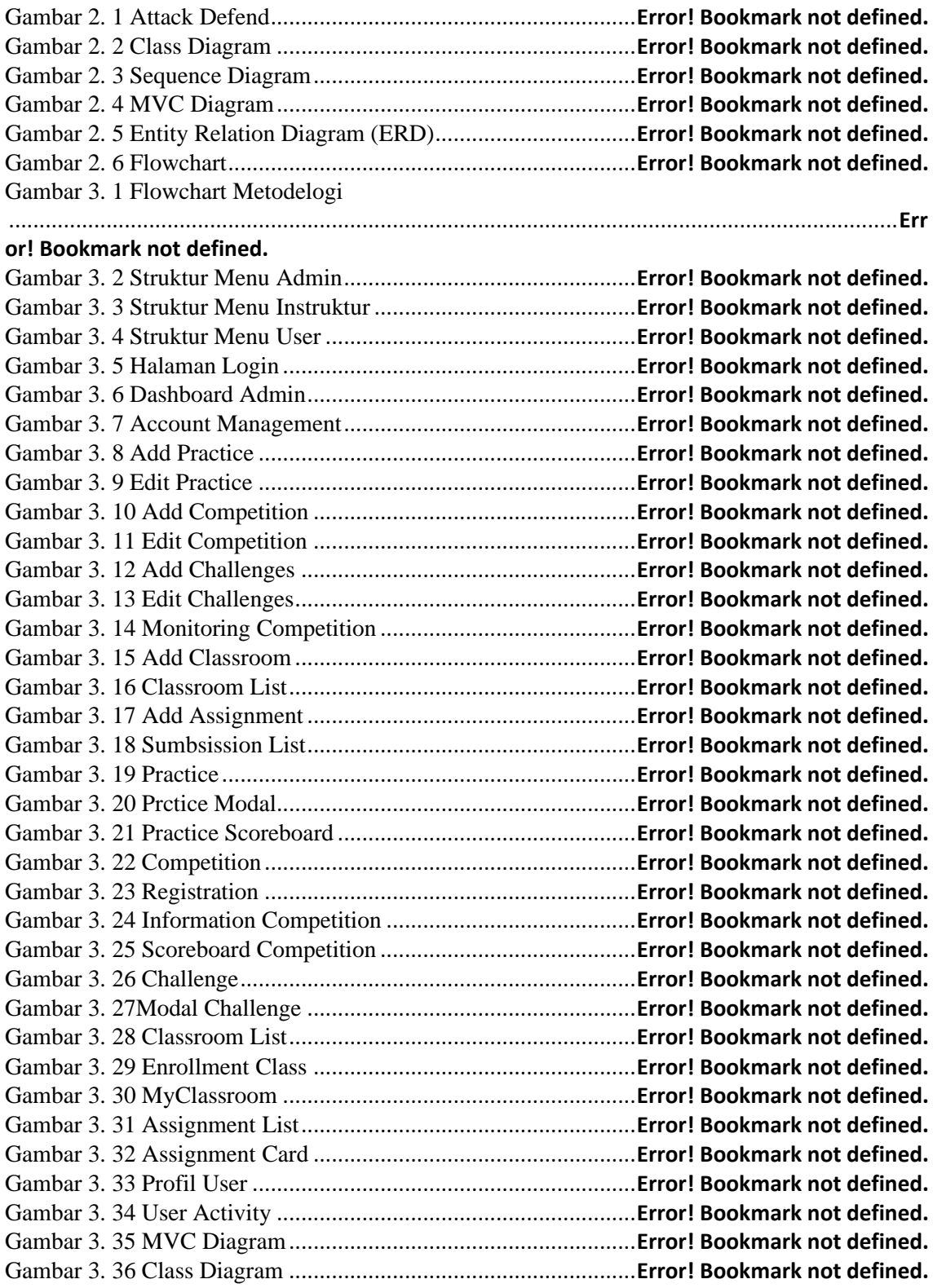

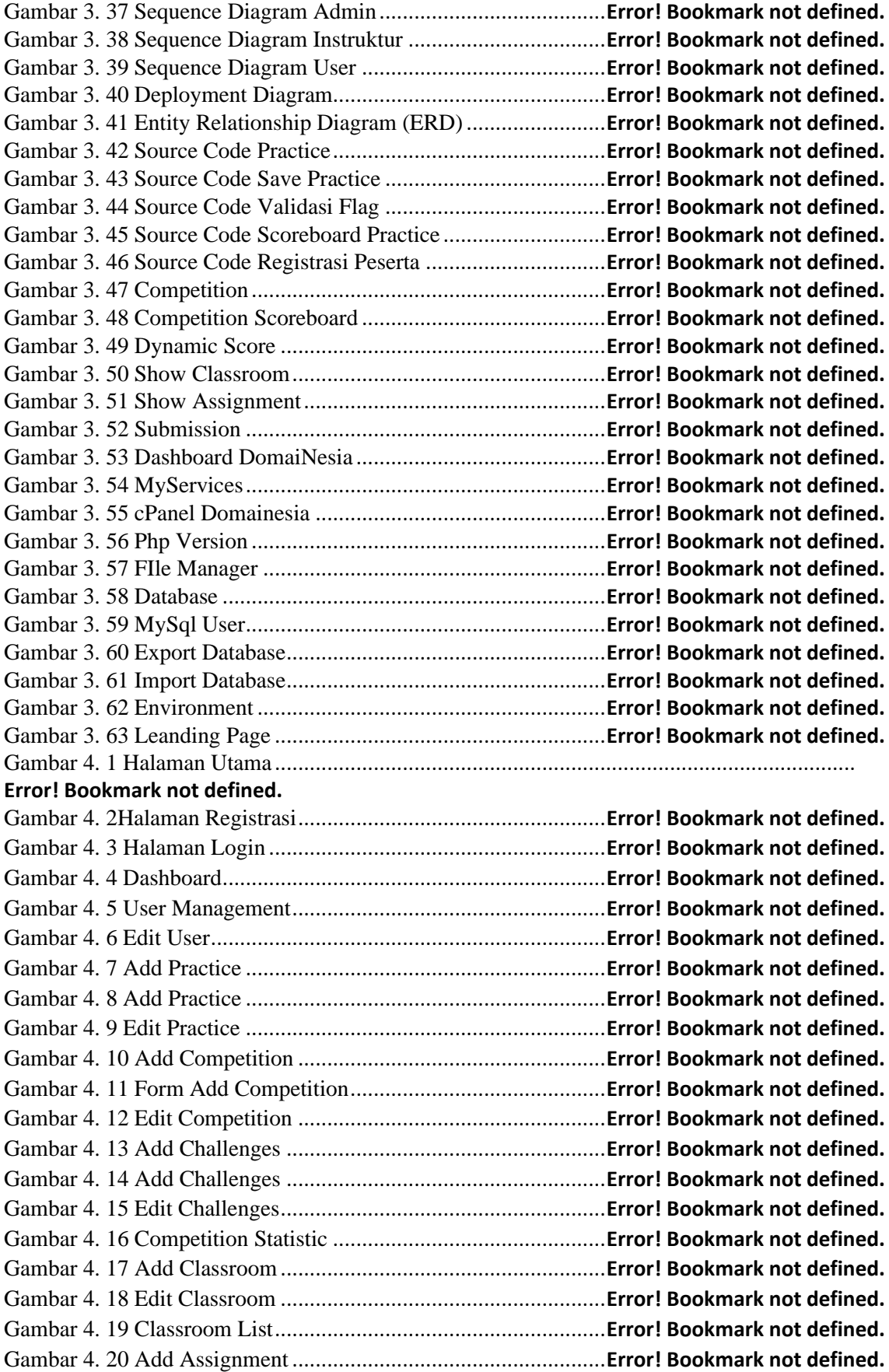

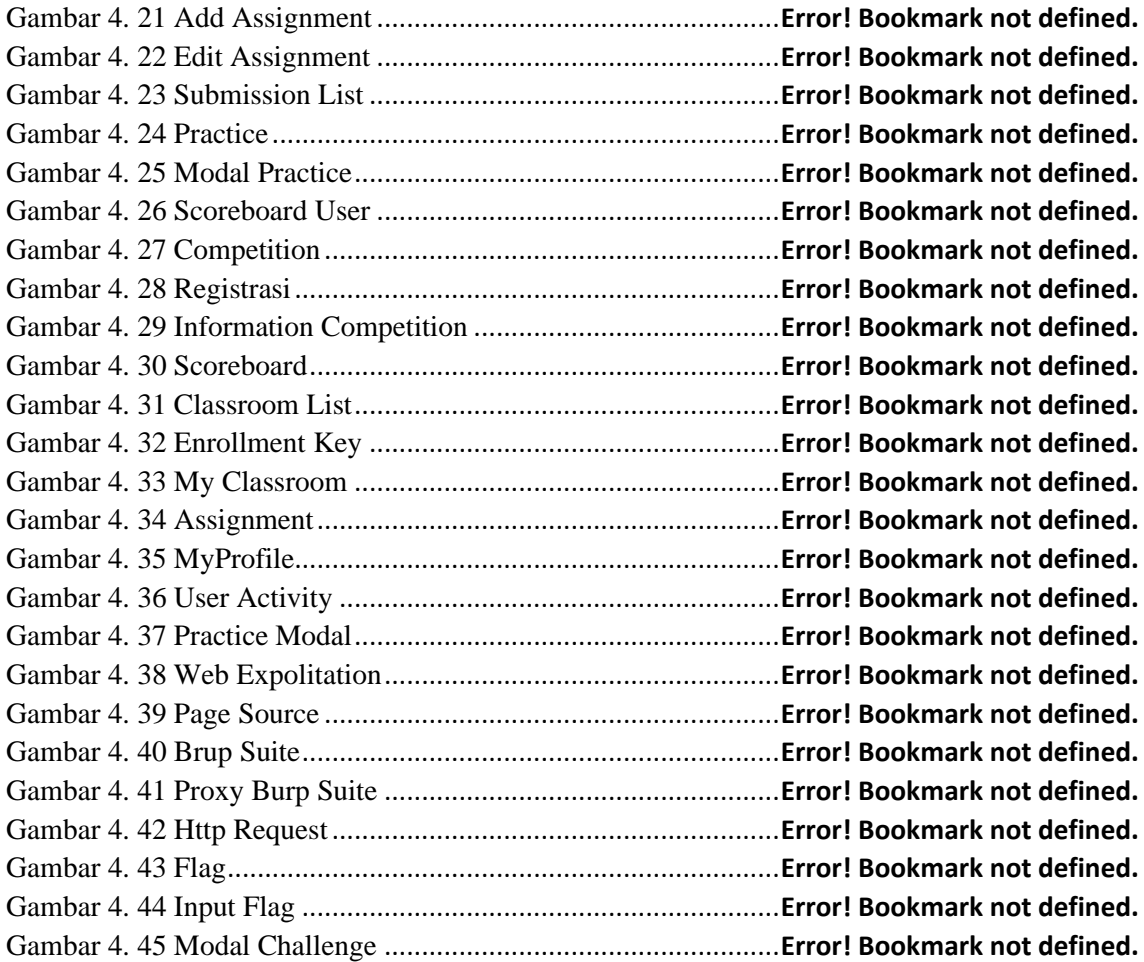

# **DAFTAR TABLE**

<span id="page-14-0"></span>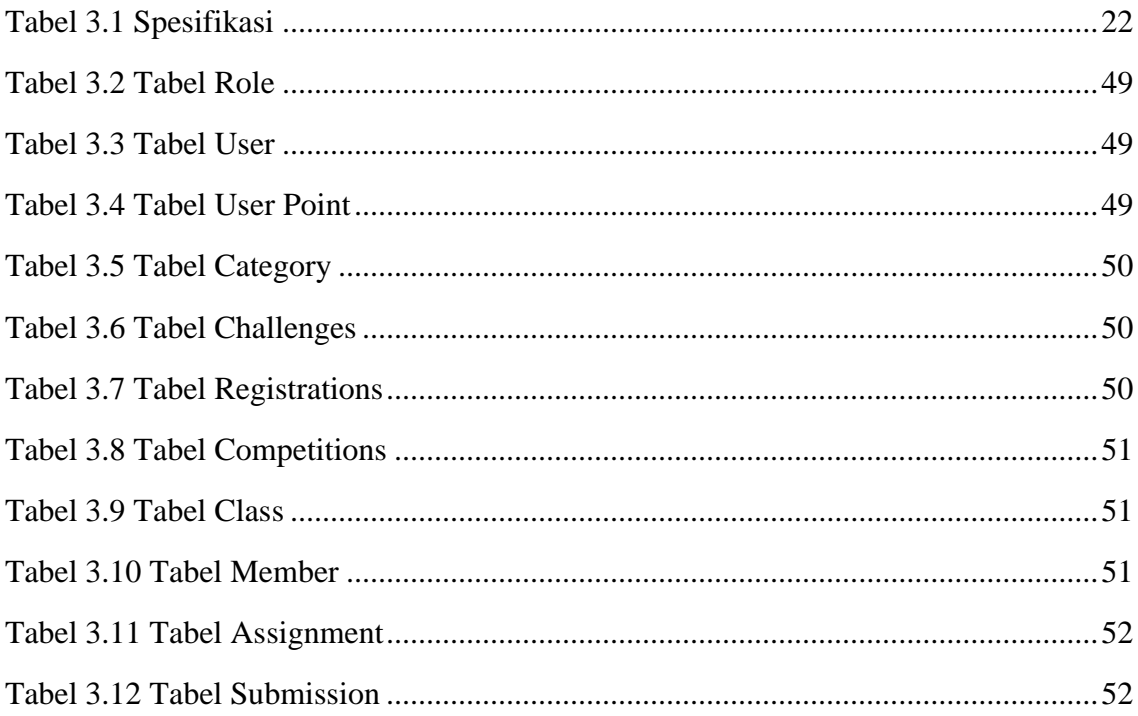